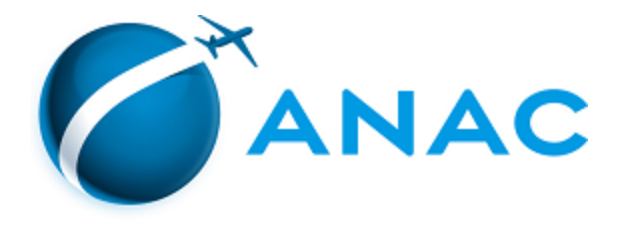

## **RELATOR: RAFAEL JOSÉ BOTELHO FARIA**

## **DESCRIÇÃO DOS FATOS**

0.1. Trata-se de análise do pedido de renovação de autorização para operar, realizado pela sociedade empresária RP AERO AGRÍCOLA LTDA., em 12/02/2021 (SEI 5357907).

0.2. A Superintendência de Padrões Operacionais – SPO, por meio da Gerência Técnica de Outorgas e Cadastro – GTOC/SPO, realizou análise do pleito, nos termos da Resolução ANAC n.º 377, de 15/03/2016, e da Portaria n.º 616/SAS, de 16/03/2016, julgando a documentação satisfatória, conforme Parecer n.º 25/2021/GTOC/SPO, de 18/02/2021 (SEI 5372100), no qual se constatou que:

> a) A regularidade jurídica foi atestada, sobretudo por meio da cópia dos atos constitutivos da empresa (SEI 5357907) e do comprovante de inscrição e de situação cadastral no CNPJ/MF (SEI 5357911); e

> b) A regularidade fiscal restou demonstrada por meio de certidão emitida pela Fazenda Nacional, válida até 08/08/2021 (SEI 5357913), e de Certidão de Regularidade do FGTS, válida até 23/03/2021 (SEI 5437349);

> c) Os aspectos técnicos operacionais foram aferidos pela Superintendência de Padrões Operacionais – SPO (SEI 5359759) e pela Superintendência de Aeronavegabilidade – SAR (SEI 5362475), que se posicionaram no sentido de que a requerente atende aos requisitos técnico-operacionais exigidos para a outorga de autorização para operar serviço aéreo público.

0.3. Por fim, e em razão de distribuição ordinária, precedida de sorteio realizado na sessão pública de 01/03/2021, vieram os autos à relatoria desta Diretoria.

É o relatório.

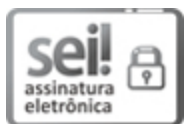

Documento assinado eletronicamente por **Rafael José Botelho Faria**, **Diretor**, em 08/03/2021, às 11:49, conforme horário oficial de Brasília, com fundamento no art. 6º, § 1º, do [Decreto](http://www.planalto.gov.br/ccivil_03/_Ato2015-2018/2015/Decreto/D8539.htm) nº 8.539, de 8 de outubro de 2015.

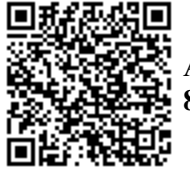

A autenticidade deste documento pode ser conferida no site [https://sei.anac.gov.br/sei/autenticidade,](https://sei.anac.gov.br/sei/controlador_externo.php?acao=documento_conferir&id_orgao_acesso_externo=0) informando o código verificador **5437351** e o código CRC **8652C5DA**.